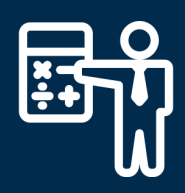

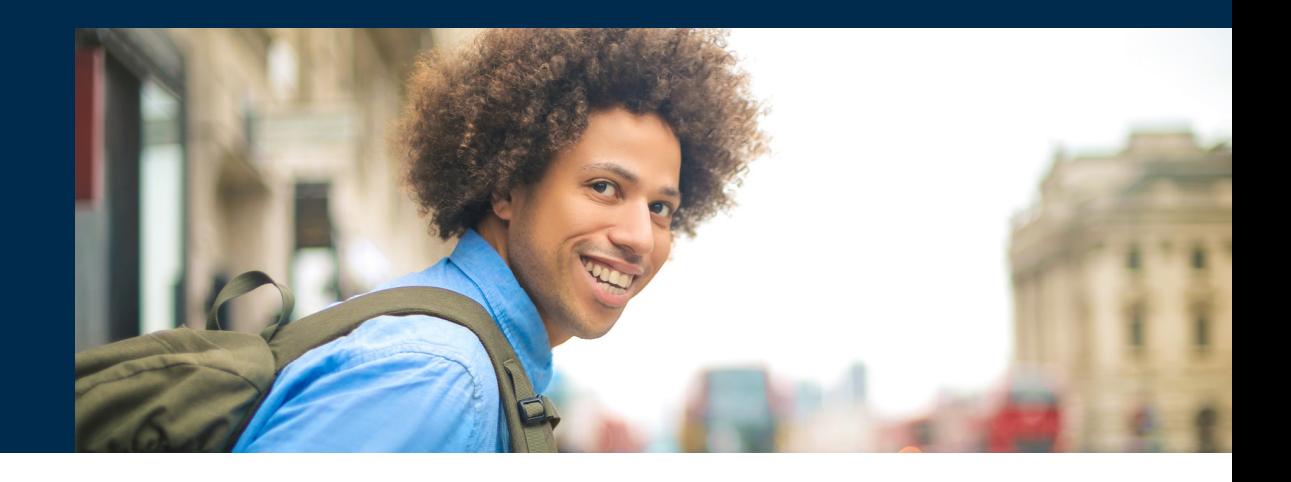

#### **Anwenderstimme aus der Praxis**

"Die Verwaltung von Asylbewerbern ist ein komplexes Thema, das sich durch die unterschiedlichen Abrechnungmodalitäten der verschiedenen Leistungen nicht so einfach mit einer einzigen Software abbilden lässt. Mit Tau-Office "Fehlbeleger Abrechnung" kann ich die Leistungen und Kosten für die Fehlbeleger, also anerkannt Asylberechtigte, darstellen und vollständig abrechnen. "

Herr K., Sozialarbeiter

# TAU-OFFICE FEHLBELEGER ABRECHNUNG

## **Die flexible Softwarelösung zur Verwaltung von Asylbewerbern und Abrechnung von Fehlbeleger Leistungen**

Mit der Software Tau-Office "Fehlbeleger Abrechnung" können Asylbewerber und Asylberechtigte verwaltet werden und Tagessätze für Fehlbeleger abgerechnet werden. Die Lösung ist geeignet für Sozialämter, die sich mit der Betreuung von Asylbewerbern und den sogenannten Fehlbelegern befassen. Durch die anwenderfreundliche Handhabung und Ergonomie ist der Einstieg auch für ungeübte Anwender sehr einfach.

#### **Elektronische Klientenverwaltung**

In der umfassenden elektronischen Akte können Asylbewerber mit ihren individuellen Stammdaten, Familienmitgliedern und Statusinformationen erfasst und verwaltet werden. Hier wird außerdem die Zuordnung zur bewohnten Unterkunft vorgenommen.

#### **Abrechnung von Fehlbelegern**

Mit Tau-Office "Fehlbeleger Abrechnung" können Sie sowohl Einzelpersonen, als auch Familienverbände tagesgenau abrechnen. Eine Abrechnung von Übernachtungen ist nach festen oder auch variablen Tagessätzen möglich. Für jeden Klienten oder jede Familie wird ein eigenes Buchungskonto erstellt, womit Sie die abgerechneten Leistungen pro Klient sofort im Überblick haben.

Drittrechnungen für die Unterkünfte lassen sich direkt bei den erfassten Wohnungen hinterlegen und gewährleisten durch eine Aufsummierung der Beträge einen stets aktuellen Stand der Gesamtkosten.

#### **Ganzheitlicher Abrechnungsprozess**

Die optional erhältlichen Schnittstellen zu Fibu - und Zahlungssystemen ermöglichen einen ganzheitlichen Abrechnungsprozess von der Leistungserbringung bis zum Zahlungseingang.

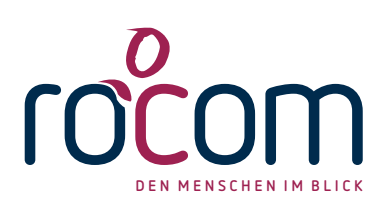

# TAU-OFFICE FEHLBELEGER ABRECHNUNG

| $6 - 0 - 1$<br>Fälle <unterkunftsmanagement> - Tau-Office</unterkunftsmanagement>                                                                                   |                                                                         |                                      |                           |                          |                                               |               |
|----------------------------------------------------------------------------------------------------|-------------------------------------------------------------------------|--------------------------------------|---------------------------|--------------------------|-----------------------------------------------|---------------|
| Controlling<br>Optionen<br>Extras<br>Abrechnung<br>Datei<br>Start                                                                                                   | MyTau-Office<br>C Was möchten Sie tun?<br>Fenster<br>Hilfe<br>Dokumente |                                      |                           |                          |                                               |               |
| 22<br>€<br>Ь.<br>K.<br>Tagesansicht Fälle Berates/- AdressManager Gruppenkalender Desktop Unterkünfte Wohnkomplexe Themenübersicht<br>(F4)<br>(F5)<br>innen<br>(F6) | b.<br>(F7)                                                              |                                      |                           |                          |                                               |               |
| Fälle                                                                                                    | Name ? Aust, Nic                                                        |                                      |                           | <b>Pd</b>                | Anzeige: Verbundene Fäle                      |               |
| Name Aust<br>Vorname Nic                                                                                                    | Geschlecht M<br>Aktz. 4537888<br>$\vee$                                 | <b>Status Asvi</b>                   |                           |                          |                                               | Aktualisieren |
| (Melde-)Adresse und mehr 2-te Adresse Briefanschrift<br>Kommunikation und mehr Persönliche Daten                                                                    |                                                                         |                                      | <b>St</b> Verbundene Fäle |                          |                                               |               |
| Straße:<br>2 Amulfstr.<br>17                                                                                                    | Geburtsdatum:<br>03.03.1966<br>Geburtsort:                              |                                      |                           |                          | ⊕ C * Aust, Nic<br><sup>®</sup> * Aust, Maria |               |
| PLZ+Ort:<br>81071<br>München                                                                                                    | X32:<br>Berater/-in:                                                    | rocom, rocom                         |                           | $\overline{\phantom{0}}$ |                                               |               |
| $\Box$ aktuel<br>Zusatz:                                                                                                    | erster Kontakt:<br>Beratungszetraum:                                    | $04.10.2017 -$                       |                           |                          |                                               |               |
|                                                                                                    |                                                                         | 05.07.2018                           |                           | m.                       |                                               |               |
| Familenstand: verheiratet                                                                                                    | Ein-datum:<br>□ Fam-Oberh.                                              | rocom                                |                           |                          |                                               |               |
| Staatsangeh.: Iran                                                                                                    | schitischer Islam<br>Religion                                           | $\sim$                               |                           |                          |                                               |               |
| elekt. Akte Unterkunft Familienmitglieder Abrechnung Adressen zur Person Bildung/ Beruf weitere Merkmale Memo Soziale Daten                                         |                                                                         |                                      |                           |                          |                                               |               |
| <b>O</b> Termin<br>• Thema: 2011<br>$\bullet$ Ale                                                                                                    |                                                                         |                                      |                           |                          |                                               |               |
|                                                                                                    | $\vee$                                                                  | Neu                                  |                           | Aktualisieren            |                                               |               |
| bis<br>Tätigkeit<br>Datum<br>von<br>Dauer                                                                                                    | Bemerkung                                                               | $\checkmark$<br>Berater              | $\mathbf{0}$              | ı.,                      | Memo                                          |               |
| 21.09.2018<br>00:00 00:00<br>$\overline{0}$<br>Termin<br>$\theta$<br>Termin                                                                                         | Reperatur Badewanne<br>Zuweisungbescheid                                | $\Box$<br><b>RR</b><br>$\Box$        | û                         | <b>A</b>                 |                                               |               |
| 26.06.2018<br>$00:00$ $00:00$<br>20.06.2018<br>00:00<br>00:00<br>$\overline{0}$<br>Termin                                                                           | briefvorlage.docx                                                       | <b>RR</b><br>ō<br><b>RR</b>          | û<br>d)                   | <b>A</b>                 |                                               |               |
| 17.05.2018<br>$00:00$ $00:00$<br>Termin<br>$\mathbf{0}$                                                                                                    | <b>Bitte Zuweisung prüfen</b>                                           | $\overline{a}$<br><b>RR</b>          | û                         | <b>Sec</b>               |                                               |               |
| 30.04.2018<br>00:00<br>00:00<br>$\bullet$<br>Termin                                                                                                    | briefvorlage kommunal.docx                                              | 回<br><b>RR</b>                       | ú                         | <b>A</b>                 |                                               |               |
| 11.04.2018<br>00:00<br>00:00<br>Termin<br>$\mathbf{0}$                                                                                                    |                                                                         | $\overline{\mathbf{z}}$<br><b>RR</b> |                           | $\sim$<br>ш.             |                                               |               |
| 11.04.2018<br>00:00 00:00<br>Termin<br>$\bullet$                                                                                                    | Wohnungssuche                                                           | $\boxed{\omega}$<br><b>RR</b>        |                           | $\mathbf{r}$             |                                               |               |
| 01.03.2018<br>$00:00$ $00:00$<br>$\bf{0}$<br>Termin                                                                                                    | Zuweisungsbescheid                                                      | ø<br><b>RR</b>                       | ú                         | ш.                       |                                               |               |
| 01.03.2018<br>00:00<br>00:00<br>$\Omega$<br>Termin                                                                                                    | Zuweisungsbescheid II                                                   | $\boxed{\omega}$<br><b>RR</b>        | ú                         | $\sim$                   |                                               |               |
| 04.01.2018<br>00:00<br>00:00<br>$\bf{0}$<br>Termin                                                                                                    | Gespräch über Planung Perspektive                                       | ø<br><b>RR</b>                       |                           | $\cdots$                 |                                               |               |
| 06.12.2017<br>14:45 14:55<br>10 <sup>°</sup><br>Termin                                                                                                    | Enladung Gespräch                                                       | 回<br><b>RR</b>                       | d                         | $\cdots$                 |                                               |               |
|                                                                                                    |                                                                         |                                      |                           |                          |                                               |               |

Abbildung: Stammdaten des Klienten

# **Highlights**

- Definition von Fehlbelegern mit detaillierten Abrechnungsinformationen
- Chronologische Stati "vom Asylbewerber bis zu Anerkennung"
- Offene Postenverwaltung mit zusätzlichem halbautomatischen Mahntool
- Eigenes Buchungskonto bei jedem Klienten bzw. Familienverbund
- Hinterlegung von Drittrechnungen zu den Unterkünften
- Intelligente Schnittstelle für den Klientenimport z.B. aus der Zuweisung

## **Leistungsmerkmale**

- Erfassung von Asylbewerbern mit Familienverbänden
- Stammdatenverwaltung mit erweiterbaren Merkmalen
- Abrechnung von Übernachtungen nach festen oder variablen Tagessätzen
- Abrechnung von Einzelpersonen oder Familienverbänden
- Hinterlegung der Unterkunftsstammdaten
- Umfangreiche elektronische Akte mit Scanfunktion

# **Schnittstellen (optional)**

- Schnittstelle/Konnektor zu verschiedenen Finanzbuchhaltungen
- Schnittstelle DTA Bank SEPA mit XML-Standard für Auszahlungen
- Schnittstelle/Konnektor zu verschiedenen DMS-Systemen
- Erweitertes Rechtesystem mit "4-Augen Prinzip" und Protokollierung
- Schnittstelle für Klientenimport aus iMVS

# **Schnittstelle zu Tau-Office MOBIL**

Daten vor Ort auf dem Tablet PC lesen und nutzen Für Android und IOS erhältlich

Stand: 04.2019

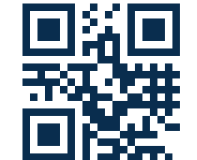

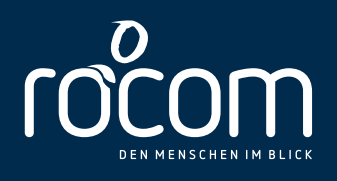

#### **VERTRAUEN SIE AUF ÜBER 25 JAHRE ERFAHRUNG**

#### DIENSTLEISTUNGSANGEBOT\*

- Jährliche Programmupdates inkl. gesetzlicher Änderungen
- Kompetente tel. Hotline
- Anwendungsbetreuung
- Dokumentvorlagen Erstellung
- Fernwartung möglich über "FastViewer - Fiducia zertifiziert"

#### SCHULUNGSANGEBOT\*

- Einführungsschulungen
- Fortgeschrittenenschulungen
- Spezialschulungen
- Administratorschulungen
- Online Schulungen
- Vor-Ort Schulungen
- Workshops für Interessenten
- Anwendertage
- Die Leistungen sind auch buchbar im Rahmen eines Software-Service-Vertrages **\***

## **SIE BENÖTIGEN WEITERE INFORMATIONEN?**

Besuchen Sie die Webcasts in unserem

> **YOUTUBE CHANNEL www.rocom.tv**

Oder rufen Sie uns an bzw. schreiben Sie uns einfach eine E-Mail. Tel: 08036 - 94 20 E-Mail: info@rocom.de

rocom GmbH | Eichenstr. 8a | 83083 Riedering | www.rocom.de